## Логические основы вычислительной техники

## Таблицы истинности

- Таблицей истинности называют таблицу значений логической функции для разных сочетаний значений входных переменных.
- Количество наборов входных

переменных:

 $Q=2^n$ , где n – количество

входных переменных

## Конъюнкция («И»)

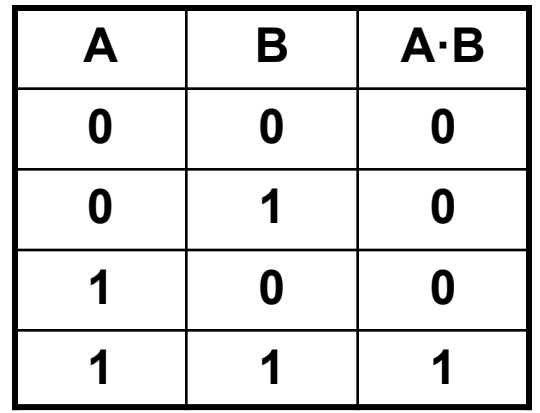

Дизъюнкция («ИЛИ»)

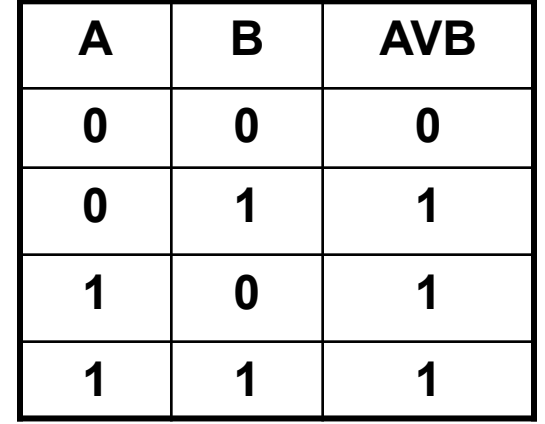

Инверсия («НЕ»)

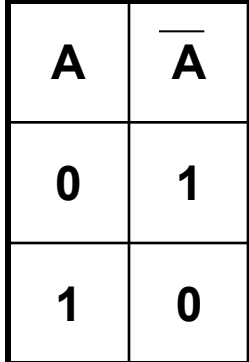

Приоритет:

- 1. Инверсия
- 2. Конъюнкция
- 3. Дизъюнкция

$$
\underline{\mathsf{N21}}.\quad \mathsf{F}=\mathsf{AV}(\mathsf{C}\text{-}\mathsf{B})
$$

 $Q=2^3=8$ 

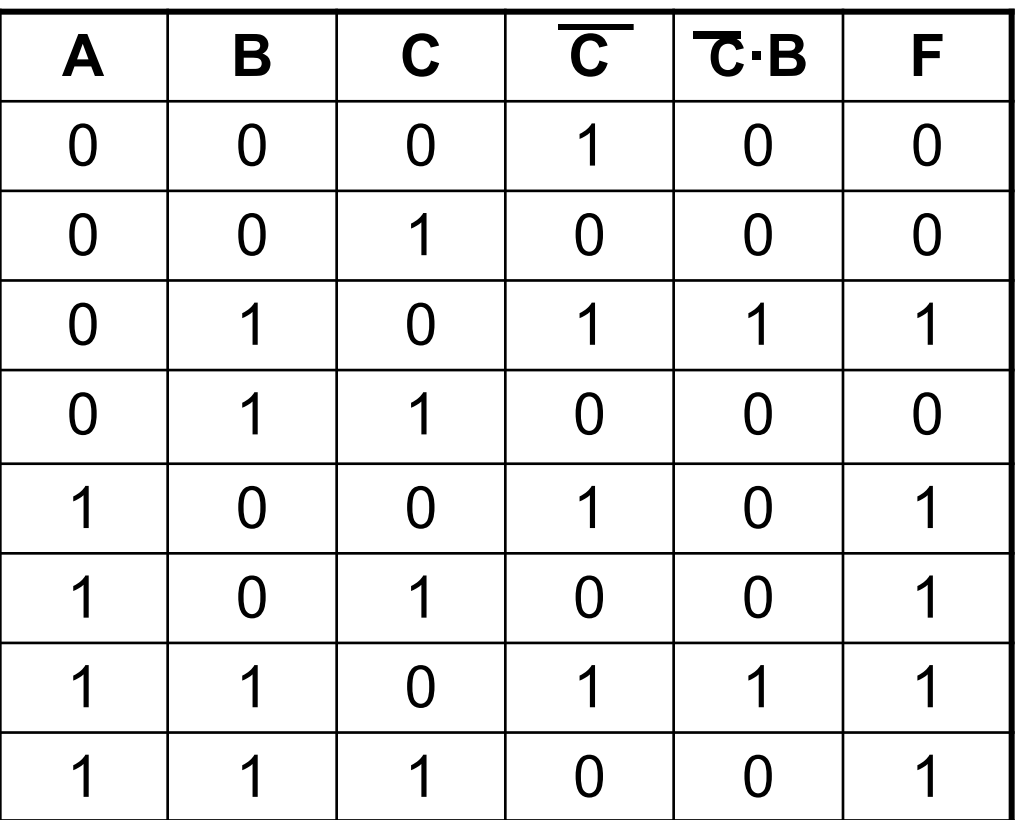

Логические элементы, реализующие основные логические операции:

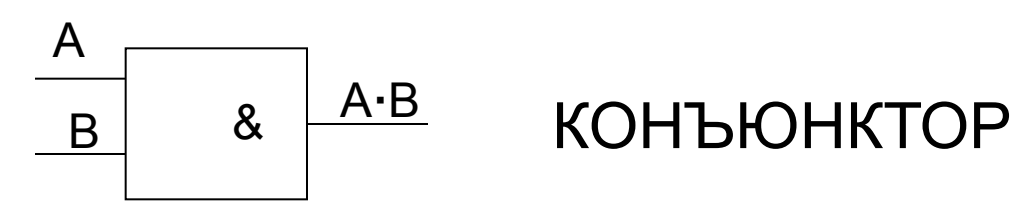

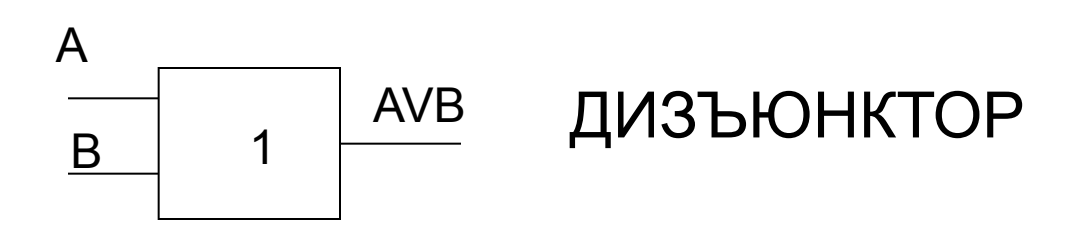

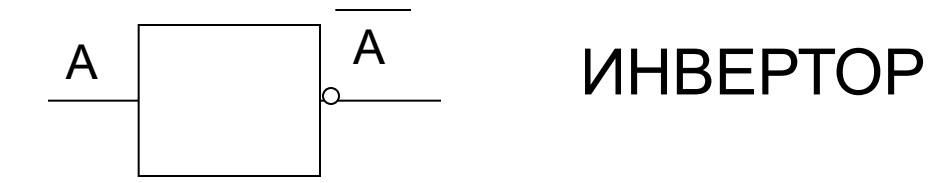

Для создания логической формулы по таблице истинности нужно:

- 1. Выбрать наборы переменных, при которых значение функции равно 1
- 2. Для каждого набора записать конъюнкции входных переменных. При этом те переменные, которые имеют значение 0, записываются с отрицанием.
- 3. Все полученные конъюнкции объединить дизъюнкциями. Это и есть формула.

№2 Составить схему, работа которой задана таблицей истинности

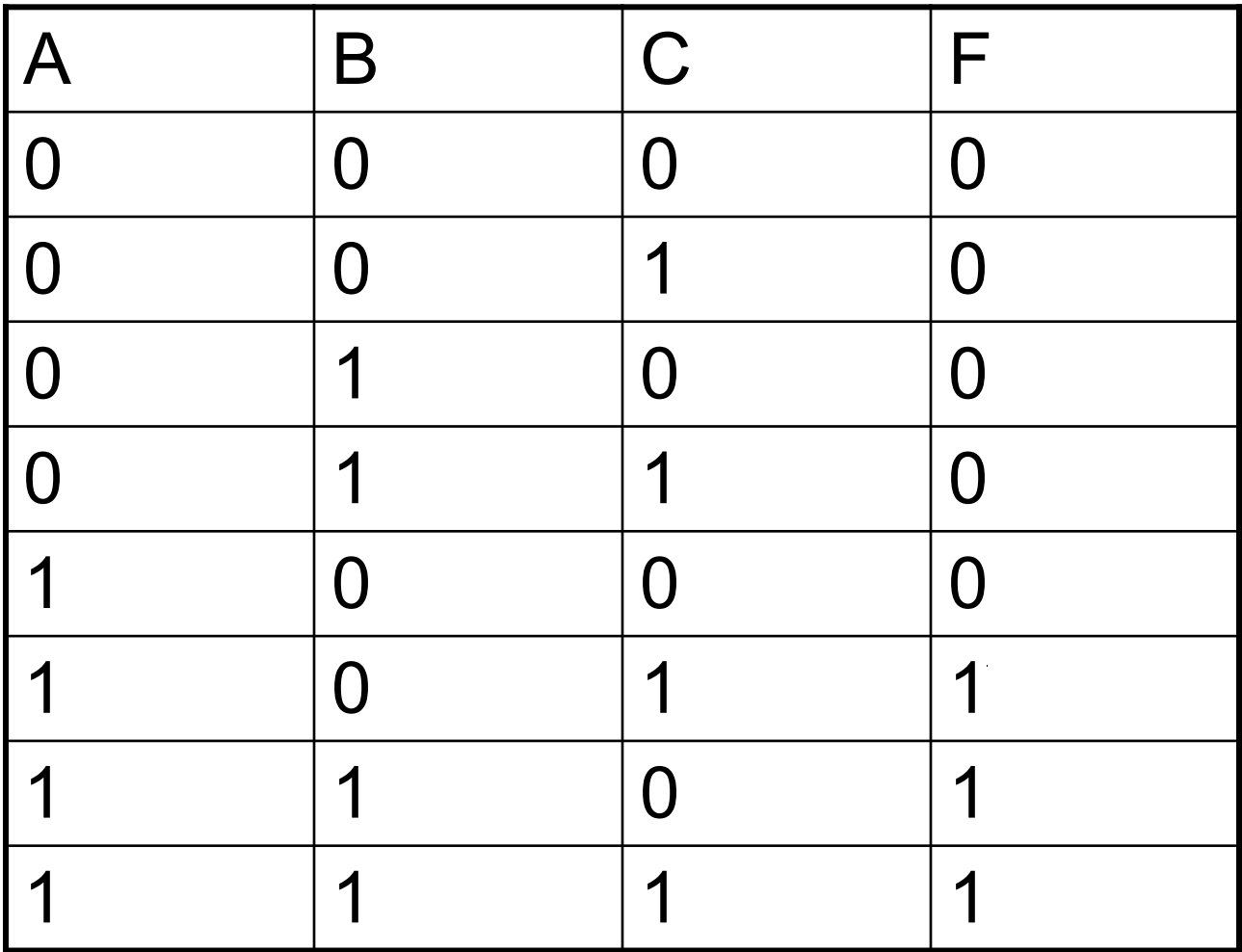

 $\langle 1 \rangle$ 

№3 Заполните таблицу истинности для лог. выражения

- **1) F=A·B V B ·C**
- **2) F=(A V B) ·B**

№4 Определите вид логической функции F(A, B)

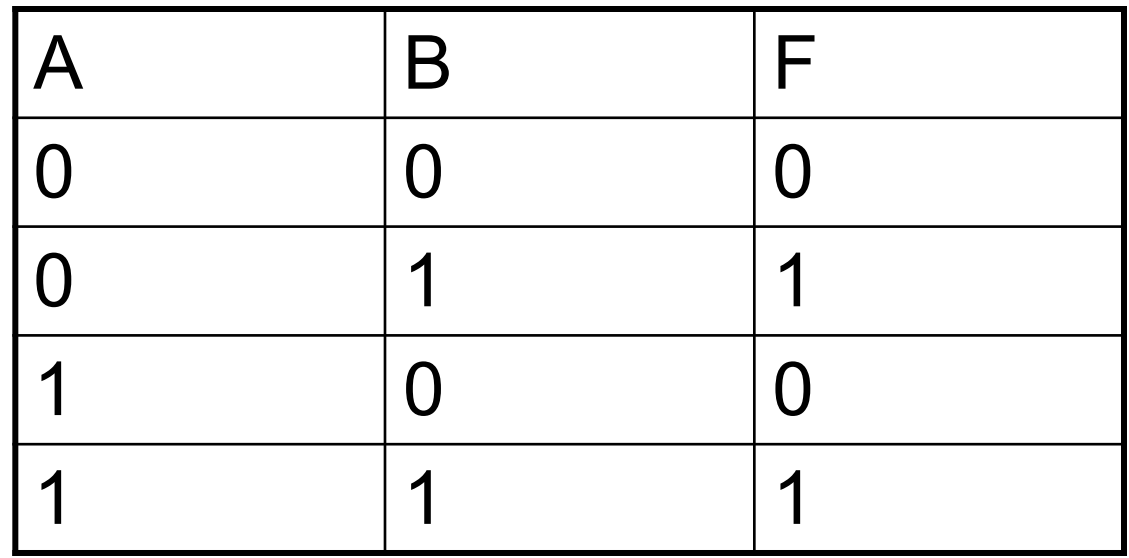

## № 5 Составьте логическую формулу

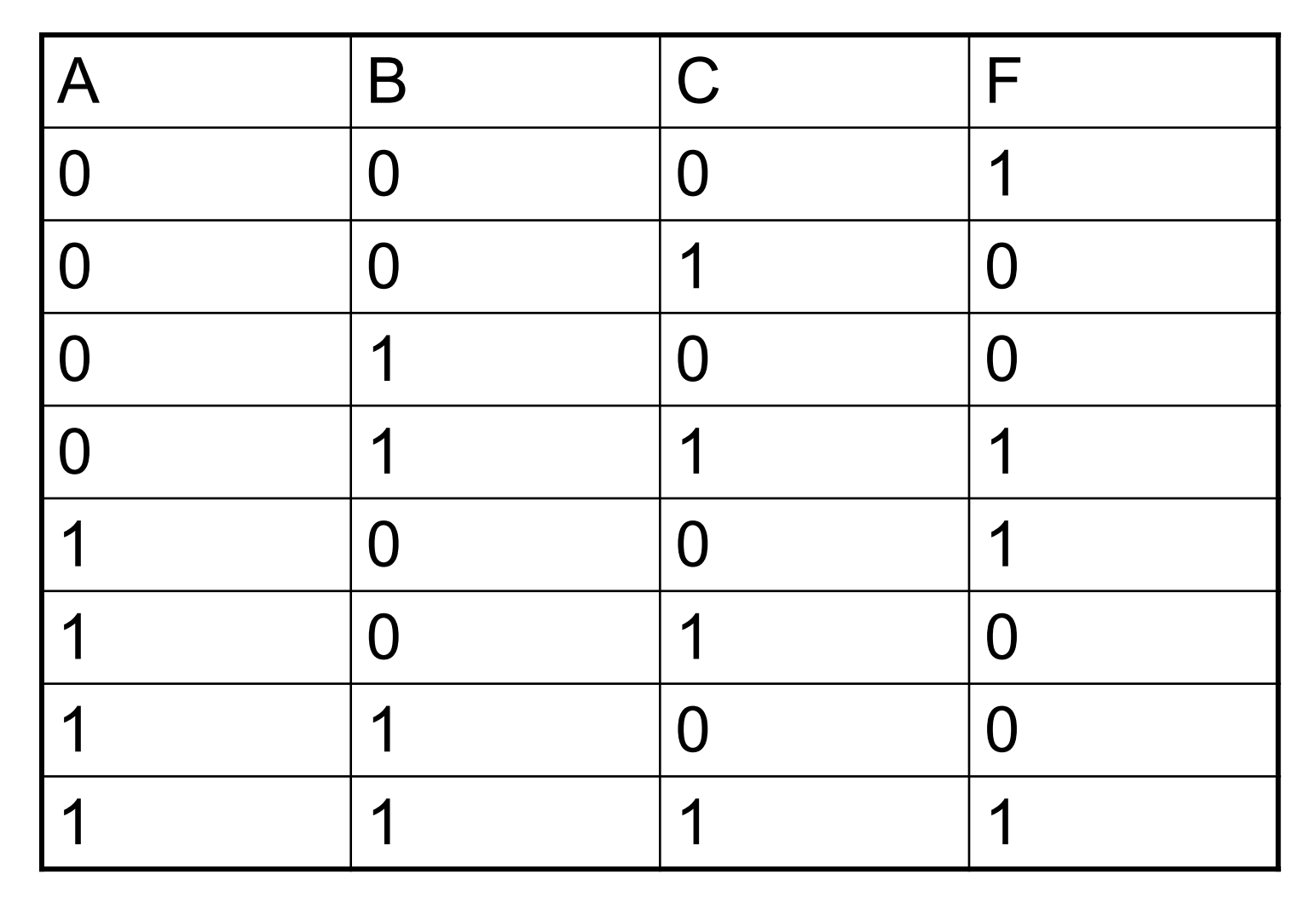